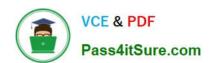

# C\_S4TM\_2020<sup>Q&As</sup>

SAP Certified Application Associate - Transportation Management in SAP S/4HANA

## Pass SAP C\_S4TM\_2020 Exam with 100% Guarantee

Free Download Real Questions & Answers **PDF** and **VCE** file from:

https://www.pass4itsure.com/c\_s4tm\_2020.html

100% Passing Guarantee 100% Money Back Assurance

Following Questions and Answers are all new published by SAP Official Exam Center

- Instant Download After Purchase
- 100% Money Back Guarantee
- 365 Days Free Update
- 800,000+ Satisfied Customers

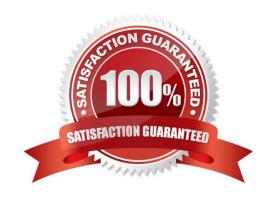

#### https://www.pass4itsure.com/c\_s4tm\_2020.html 2024 Latest pass4itsure C\_S4TM\_2020 PDF and VCE dumps Download

## **QUESTION 1**

Which transactions can you use to run the path finder? Note: there are 2 correct answers to this question.

- A. tool
- B. Carrier selection
- C. Edit freight order
- D. Transportation network cockpit

Correct Answer: AD

#### **QUESTION 2**

In a shipper-to-logistics service provider (LSP) B2B scenario, both parties are using SAP Transportation Management. Which documents are involved?

Note: There are 2 correct answers to this question.

- A. Shipper\\'s freight unit
- B. Shipper\\'s freight order
- C. LSP\\'s service order
- D. LSP\\'s forwarding quotation

Correct Answer: BD

#### **QUESTION 3**

Which SAP TM documents are involved in a Shipper to Logistics Service Provider (LSP) 626 scenario if both are using SAP TM?

There are 2 correct answers to this question.

- A. LSP\\'s service order
- B. Shipper\\'s freight order
- C. Shipper\\'s freight unit
- D. LSP\\'s forwarding quotation

Correct Answer: BD

#### **QUESTION 4**

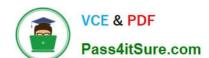

### https://www.pass4itsure.com/c\_s4tm\_2020.html

2024 Latest pass4itsure C\_S4TM\_2020 PDF and VCE dumps Download

In which object can you track and trace the whole journey of your goods?

- A. Freight booking
- B. Forwarding order
- C. Freight unit
- D. Freight order

Correct Answer: C

#### **QUESTION 5**

In addition to SAP ERR there are business functions that need to be activated in the SAP TM system as well. These enterprise business functions are as follows:

There are 3 correct answers to this question.

A. SCM\_EHS\_DG\_CI\_1 (EHandS Services: Dangerous goods EHP 801) - Most of the APO transactions have SAP TM specific transaction codes. These transactions have additional data for TM or APO specific data has been removed.

- B. For purchase orders, destination locations are stored on item level.
- C. SCM\_EM\_CONTENT01 (EM, Visibility process for external TM systems EHP 801) This business function allows you to monitor different event handler types, for example, freight units and freight orders.
- D. SCM\_EM\_HIGHVOL (EM Archiving and Web Interface Improvements EHP 801)-Your business can use this feature in high volume processing and archiving.

Correct Answer: ACD

C S4TM 2020 VCE Dumps

C S4TM 2020 Exam Questions C S4TM 2020 Braindumps